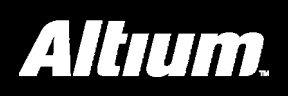

## **Summary**

This document provides detailed reference information for the I2CM Controller peripheral device.

The I2CM (Master) Controller is used to facilitate data transfers over the I2C Bus and therefore ease communication with I2C devices external to the FPGA device. The I2C Bus is a two-wire, bi-directional serial bus that enables short distance data exchange between multiple devices connected to the bus.

Devices connected to the I2C bus can either be Master or Slave. The difference between the two lies primarily in the fact that a Master can take control of the serial clock and data lines (that constitute the I2C bus), changing their state in accordance with requests from the host microcontroller.

**Important Notice**: Supply of the I2C soft cores under the terms and conditions of the Altium End-User License Agreement does not convey nor imply any patent rights to the supplied technologies. Users are cautioned that a license from Royal Philips Electronics N.V. is required for any use covered by such patent rights, including the implementation of this core in an Integrated Circuit or any other device. For further information: *[www.semiconductors.philips.com/buses/i2c/licensing/index.html](http://www.semiconductors.philips.com/buses/i2c/licensing/index.html)*

### **Features**

- I2C version 2.1 standard compliance
- Transmission speed modes:
	- − Standard Mode (up to 100kb/s)
	- − Fast Mode (up to 400kb/s)
	- − High-speed Mode (up to 3.4Mb/s)
- Multimaster Mode (I2CM only)
- 7-bit slave addressing

### **Available devices**

This device can be found in the FPGA Peripherals integrated library (FPGA Peripherals.IntLib), located in the \Library\Fpga folder of the installation. There is also a Wishbone version available (WB\_I2CM), information on this device is available in the Altium Wiki.

# **I2CM**

### **Functional Description**

#### **Symbol**

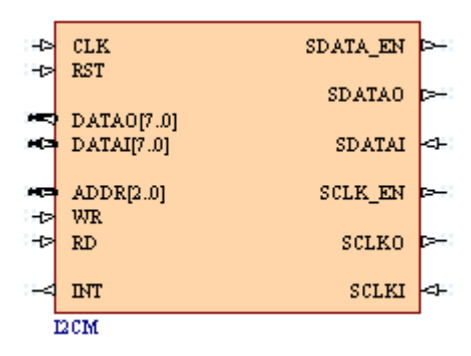

*Figure 1. I2C Master Controller Symbol – non-Wishbone version (I2CM)* 

#### **Pin description**

#### *Table 1. I2CM pin description*

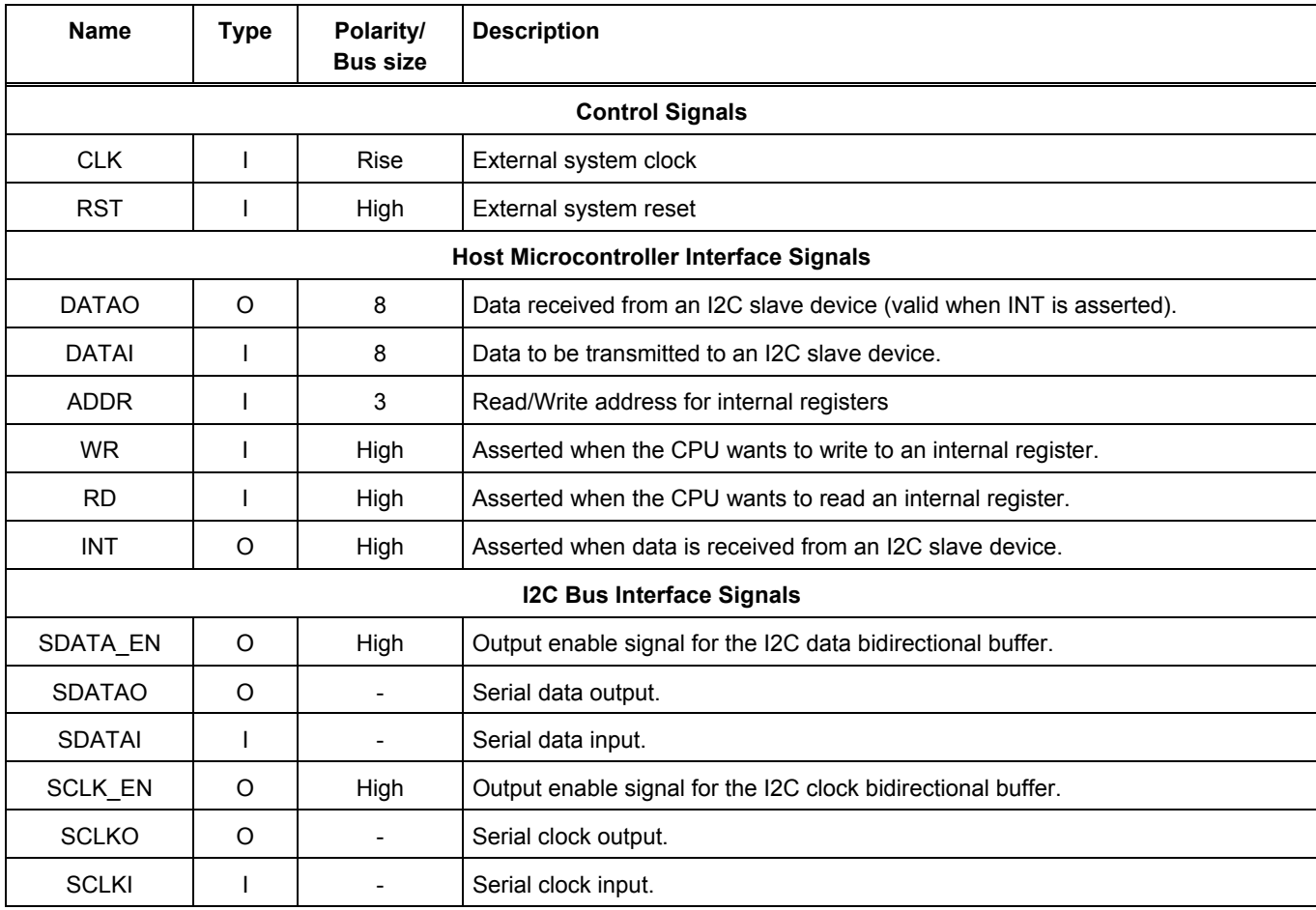

**Note**: To simplify using the bidirectional DATA, SDATA and SCLK buses, the schematic symbol includes a bus pin for each direction, allowing them to be wired independently.

### **Hardware Description**

#### **Block Diagram**

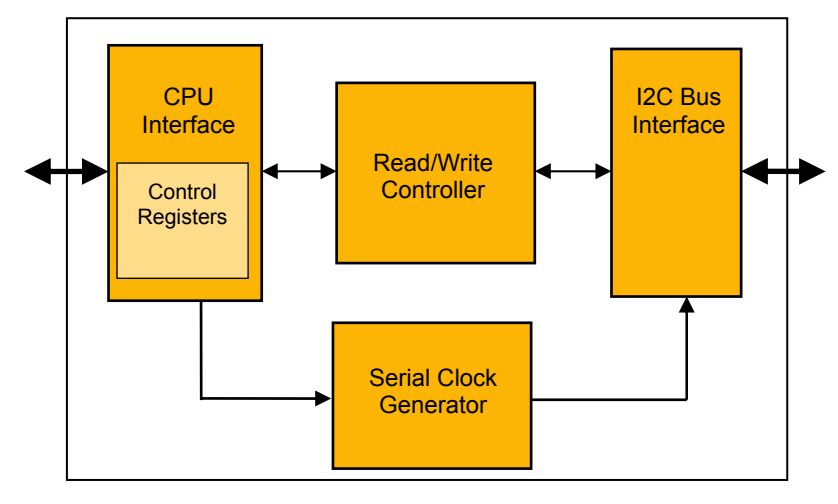

*Figure 2. I2CM Bus Controller block diagram* 

#### **Register Description**

#### **Register Interface**

The register interface for the I2CM requires the following pins: DATAO, DATAI, ADDR, RD, and WR.

#### **WRITE:**

To write to an internal register, put the desired value on the DATAI bus. Put the desired address on the ADDR input bus. Assert the WR signal for a minimum of 1 period of the external system clock signal (CLK). The value of the internal register is now updated.

#### **READ:**

To read from an internal register, put the desired address on the ADDR bus. Assert the RD signal for a minimum of 1 period of the external system clock signal (CLK). The content of the register appears on the DATAO output bus.

#### **Internal Registers – locations**

*Table 2. I2CM internal register locations* 

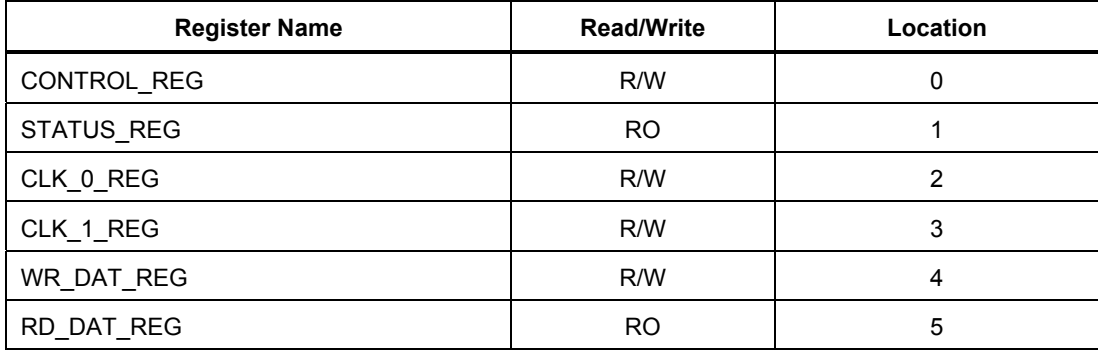

Note: RO = Read Only

R/W = Read and Write

#### **Internal Registers - reset values**

*Table 3. I2CM internal register reset values* 

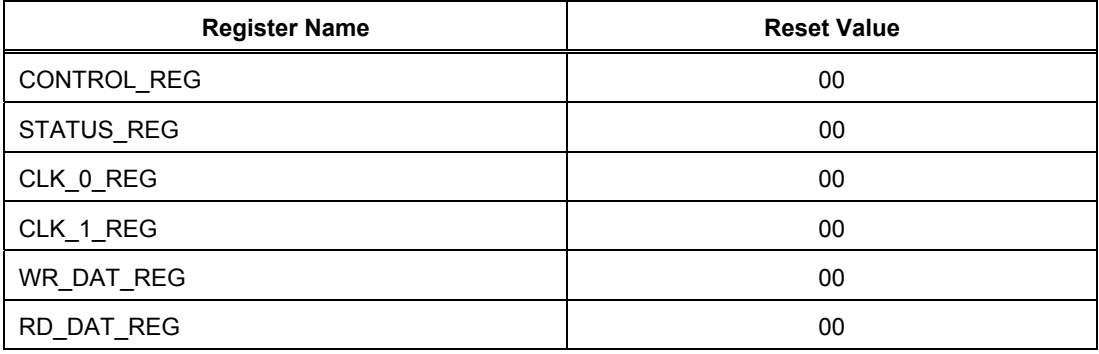

Note: Only bits 0 to 2 of the Status Register are used. Bits 3 to 7 are always read as 0.

#### **Internal Registers – Descriptions**

*Table 4. I2CM internal register descriptions* 

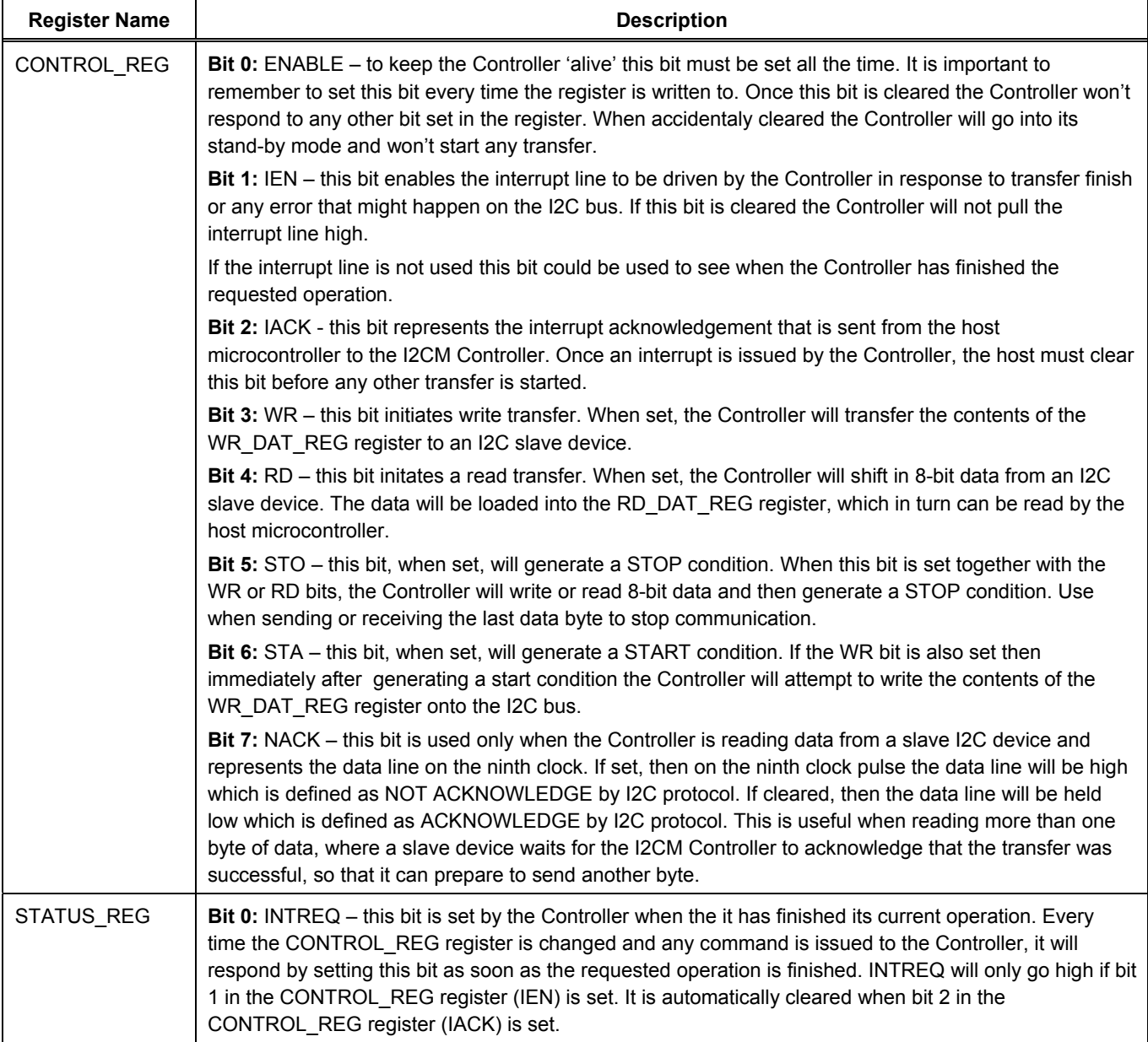

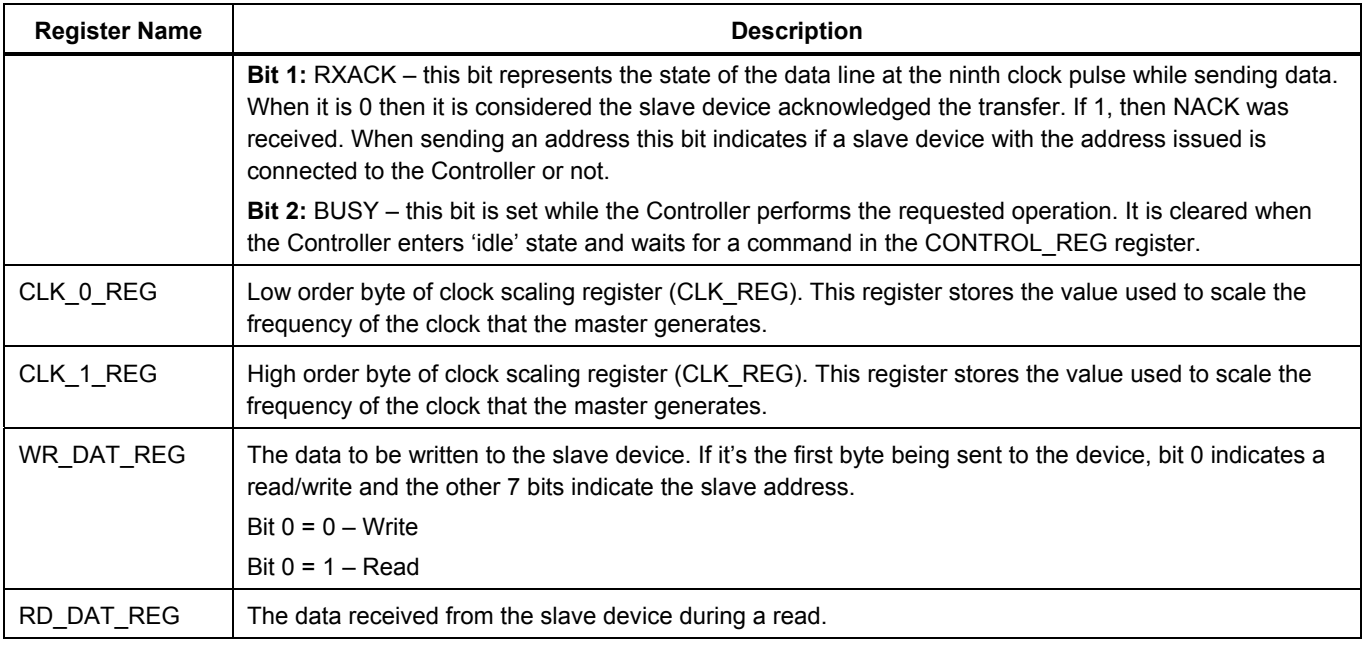

**Note**: More than one bit can be set in the CONTROL\_REG register at the same time. All bits of the STATUS\_REG register are read only and represent the current state of the I2CM Controller.

#### **Defining the frequency of SCLK**

The I2C Controller incorporates a 16-bit register, CLK\_REG, whose stored value is used to scale the frequency of the clock signal generated by the Controller – SCLK. This register is further sub-divided into two 8-bit registers – CLK\_0\_REG (low 8 bits) and CLK 1 REG (high 8 bits).

The value you write to these registers depends on the ultimate frequency for SCLK that you wish to achieve. The following formula can be used to calculate the value for CLK\_REG:

CLK\_REG Value = CLK ------------- - 1 5 x SCLK

where,

CLK is the frequency of the external system clock

SCLK is the the desired frequency of the serial clock generated by the Controller.

**Note**: If the value written to CLK\_REG is 0000h, SCLK will not be generated (i.e. will have frequency of zero).

### **Operation**

There are two modes of operation with respect to the I2C Controller – Write and Read. These modes are detailed in the following sections.

#### **Write**

- 1. The CPU writes the address of the slave (7 bits) to the WR\_DATA\_REG. Bit 0 must be '0' to indicate a write.
- 2. The CPU will set the STA and WR bits in the CONTROL\_REG.
- 3. The I2C master will then attempt to generate a start signal and send the address on the I2C serial interface.
- 4. The I2C master will generate an interrupt when an ACK is received from the slave if the address matches. (Otherwise a NACK is generated and the slave address does not exist).
- 5. The CPU will write the data it wants to transmit to the slave in the WR\_DATA\_REG and set the write bit in the CONTROL\_REG.
- 6. The I2C master will then send the data on the I2C serial interface. The slave will respond again with an ACK.
- 7. The CPU will set the STO bit in the CONTROL REG to indicate it is now finished with the bus.

#### **Read**

- 1. The CPU writes the address of the slave (7 bits) to the WR\_DATA\_REG. Bit 0 must be '1' to indicate a read.
- 2. The CPU will set the STA and WR bits in the CONTROL\_REG(because we want to write the address!).
- 3. The I2C master will then attempt to generate a start signal and send the address on the I2C serial interface.
- 4. The I2C master will generate an interrupt when an ACK is received from the slave if the address matches. (Otherwise a NACK is generated and the slave address does not exist).
- 5. The CPU will set the RD bit in the CONTROL\_REG. The I2C master is not ready to receive data from the slave. Note: the master still generates the serial clock.
- 6. After receiving 1 byte of information, the master will ACK/NACK the slave device, depending on the value on the NACK bit of the CONTROL\_REG (bit 7).
- 7. The CPU will set the STO bit in the CONTROL REG to indicate it is now finished with the bus.

#### **Sending/receiving multiple bytes of data**

To send two data bytes to a slave I2C device and then read another two bytes from the same device the following steps need to be taken:

- 1. Write the address of the slave I2C device that you wish to write to into WR\_DAT\_REG with LSB cleared
- 2. Set the following bits in the Control register (CONTROL\_REG): ENABLE, IEN, WR, STA
- 3. Wait for interrupt and read bit 1(RXACK) of the Status register (STATUS\_REG) to confirm the address is valid
- 4. Acknowledge interrupt by setting ENABLE and IACK bits in the Control register
- 5. Write first data byte to WR\_DAT\_REG
- 6. Set the following bits in the Control register: ENABLE, IEN, WR
- 7. Wait for interrupt and confirm that the slave device received the first byte of data (by interrogating bit 1 (RXACK) of the Status register)
- 8. Acknowledge interrupt by setting ENABLE and IACK bits in the Control register
- 9. Write second data byte to WR\_DAT\_REG
- 10. Set the following bits in the Control register: ENABLE, IEN, WR
- 11. Wait for interrupt and confirm that the slave device received the second byte of data (by interrogating bit 1 (RXACK) of the Status register)
- 12. Acknowledge interrupt by setting ENABLE and IACK bits in the Control register
- 13. Write the address of the same slave I2C device that you wish to read from into WR\_DAT\_REG with LSB set
- 14. Set the following bits in the Control register: ENABLE, IEN, WR, STA
- 15. Acknowledge interrupt by setting ENABLE and IACK bits in the Control register
- 16. Set the following bits in the Control register: ENABLE, IEN, RD
- 17. Wait for interrupt and read first byte of data from RD\_DAT\_REG
- 18. Acknowledge interrupt by setting ENABLE and IACK bits in the Control register
- 19. Set the following bits in the Control register: ENABLE, IEN, RD, STO
- 20. Wait for interrupt and read second byte of data from RD\_DAT\_REG.

#### **Clock Stretching**

Some devices might not be ready to send data immediately after acknowledging being addressed by the I2CM Controller. A good example is the MAX1037 device, which can be found on NanoBoard. In one of its modes it needs to perform analog to digital conversion before it can send data to the I2CM Controller. To this end, the I2CM Controller has support for clock stretching - whereby a slave device can insert wait states onto the I2C bus while it prepares the data to be sent to the Controller. A wait state is defined as a slave I2C device driving the clock line low. In this instance, the I2CM Controller should wait until the clock line is released before attempting to receive a data byte.

# **Revision History**

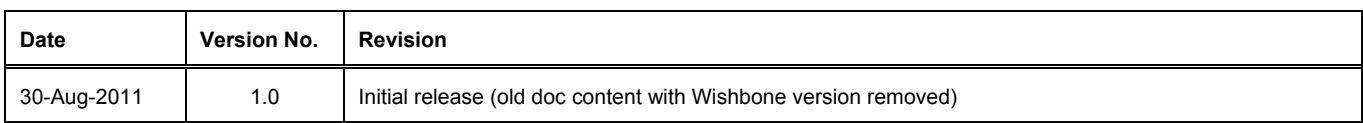

Software, hardware, documentation and related materials:

Copyright © 2011 Altium Limited.

All rights reserved. You are permitted to print this document provided that (1) the use of such is for personal use only and will not be copied or posted on any network computer or broadcast in any media, and (2) no modifications of the document is made. Unauthorized duplication, in whole or part, of this document by any means, mechanical or electronic, including translation into another language, except for brief excerpts in published reviews, is prohibited without the express written permission of Altium Limited. Unauthorized duplication of this work may also be prohibited by local statute. Violators may be subject to both criminal and civil penalties, including fines and/or imprisonment.

Altium, Altium Designer, Board Insight, DXP, Innovation Station, LiveDesign, NanoBoard, NanoTalk, OpenBus, P-CAD, SimCode, Situs, TASKING, and Topological Autorouting and their respective logos are trademarks or registered trademarks of Altium Limited or its subsidiaries. All other registered or unregistered trademarks referenced herein are the property of their respective owners and no trademark rights to the same are claimed.